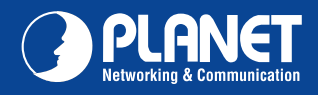

**EPN-102/EPN-104 EPN-102/EPN-104**

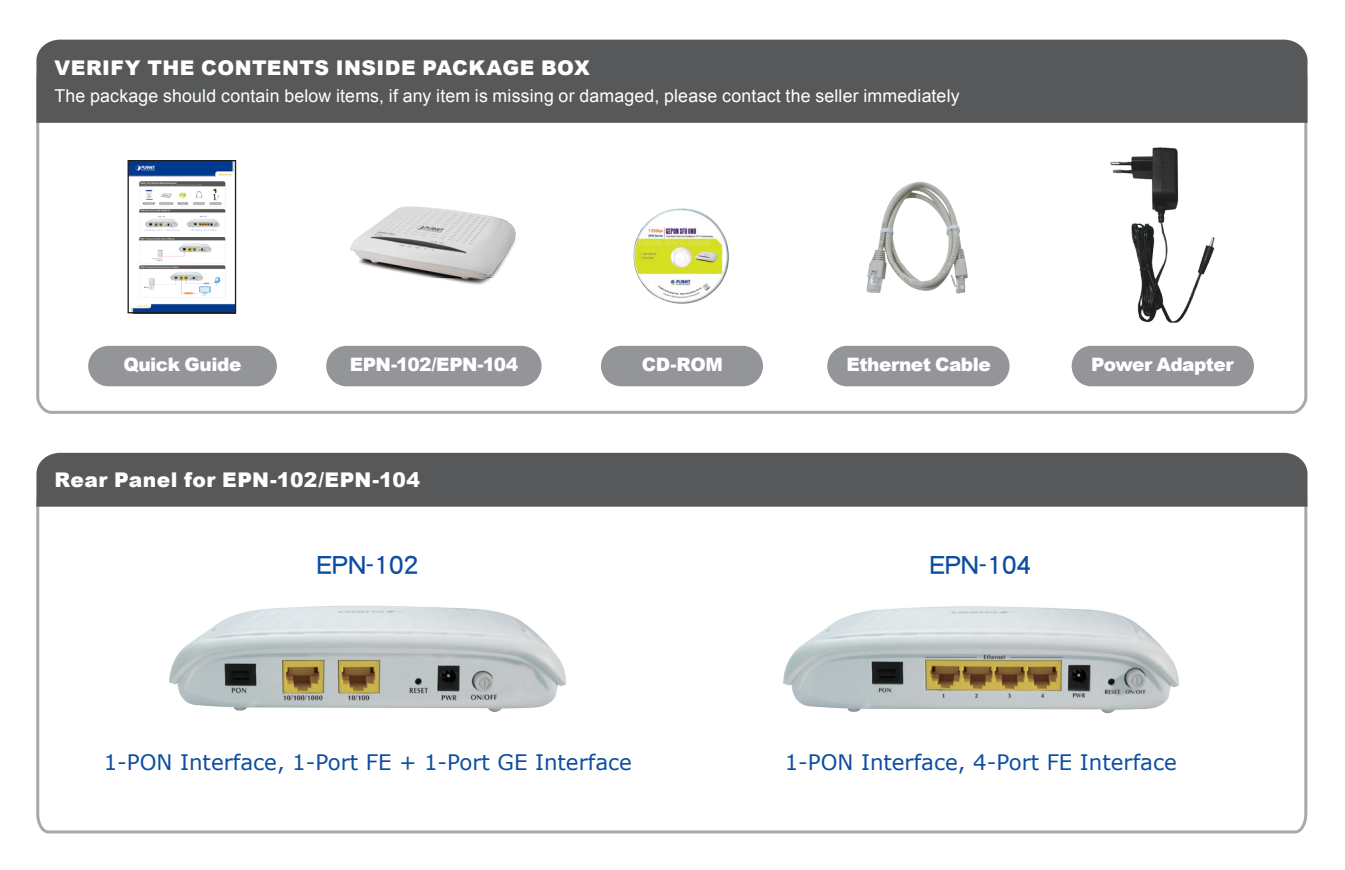

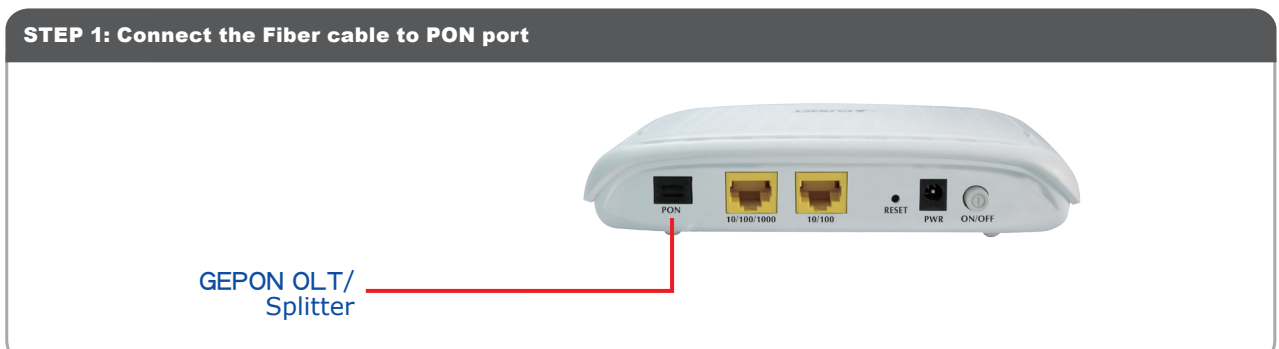

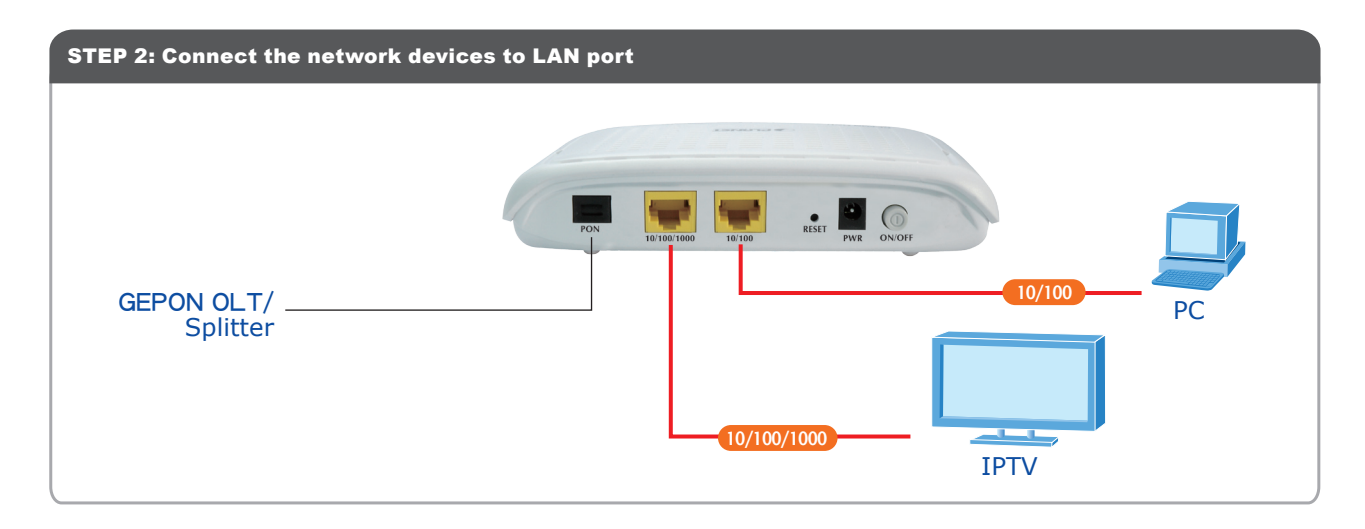

Quick Guide Quick Guide Quick Guide Construction of the Construction of the Construction of the Construction o

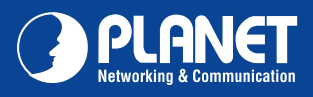

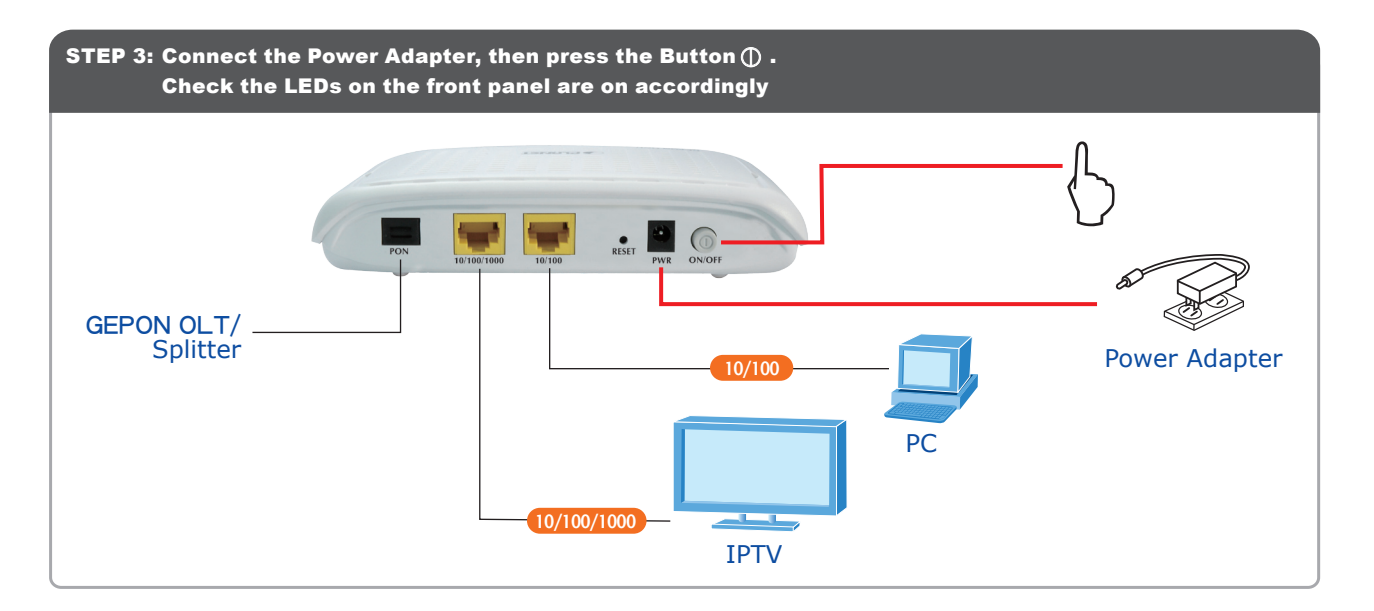

## STEP 4: Verifying the Installation

After power on the EPN-102/EPN-104, the Power LED will be bright. When system is ready, the PON LED will be flash. If the PON connection is ready, the PON LED will be off and Link LED is ON. And then you can enjoy the high bandwidth connection via PON technology.

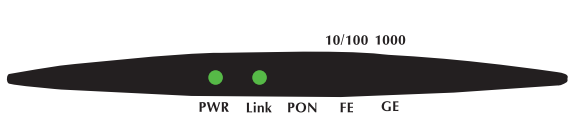

**EPN-102/EPN-104 EPN-102/EPN-104**

Note: Please refer to the User's Manual in CD-ROM for more information.

## APPLICATION

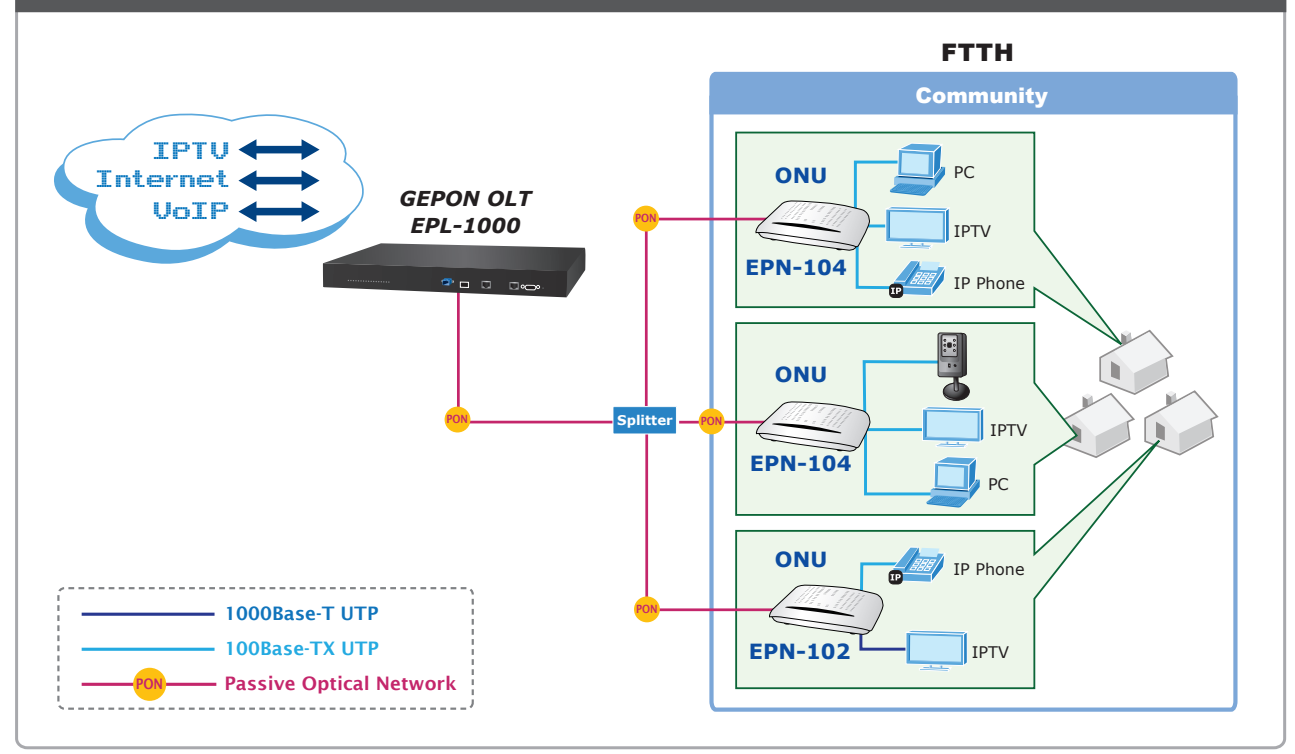

## Quick Guide Quick Guide

PLANET Technology Corporation<br>11F, No. 96, Min Chuan Road, Hsin Tien, Taipei, Taiwan, R.O.C.<br>1986-2-2219-9528 Fax: 886-2-2219-9528 **Email: support@planet.com.tw www.planet.com.tw**

FCCE &

specifications without prior notice. All brand names and trademarks are property of<br>2009 PLANET Technology Corp. All rights reserved.

2011-BA0020-001